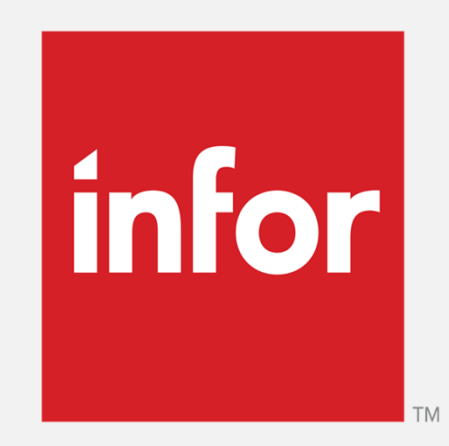

### *ATO 150 für Infor COM Einstieg mit Positionsdarstellung*

## **Infor** Ausgangssituation

In folgende Abläufen werden nur die Kopfdaten nach dem Suchen zur Selektion angeboten:

• Angebote, Kundenaufträge, Bestellungen

#### **Ziel: auch Positionen sollen angezeigt werden**

Man kann über Positionsdaten suchen und anschließend werden auch die Positionsdaten tabellarisch dargestellt. Wie gewohnt kann man per Doppelklick in den Vorgang

- Schnelleres Arbeiten  $\rightarrow$  man findet den gesuchten Auftrag schneller
- Mehr Informationen

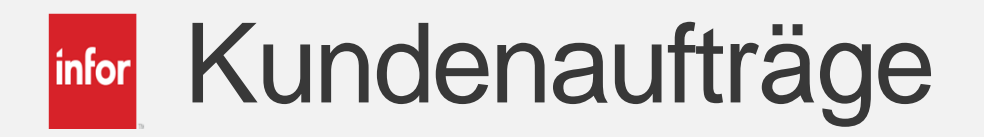

• Im Bereich der Kundenaufträge gibt es ein neues Sheet

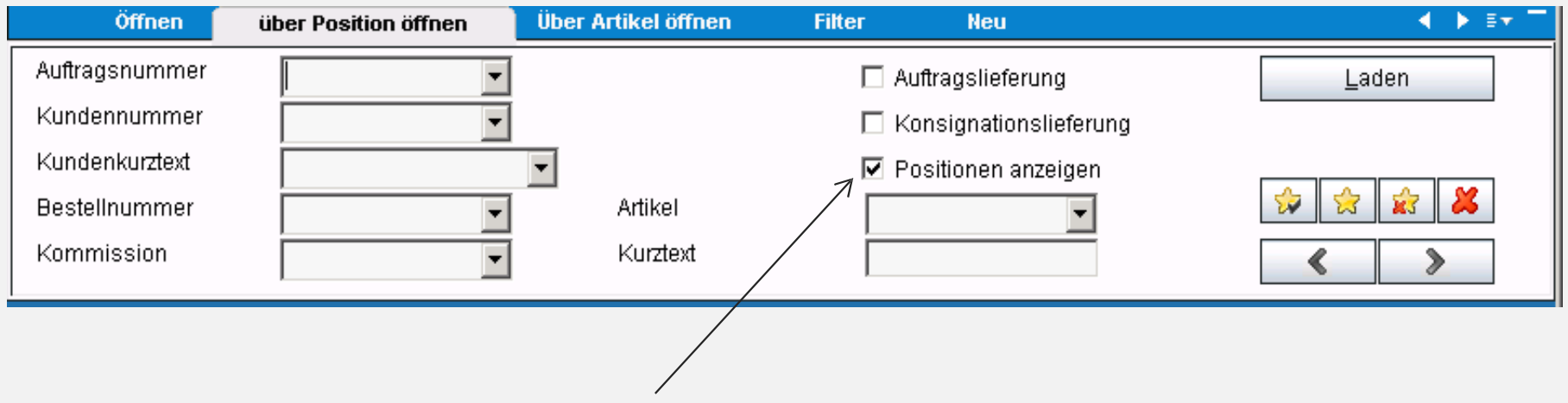

- Dadurch kann über Position selektiert werden und die Positionen werden auch angezeigt
- Weitere Felder können zusätzlich definiert werden

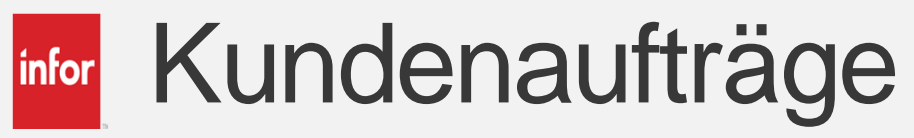

• Die Positionsdarstellung

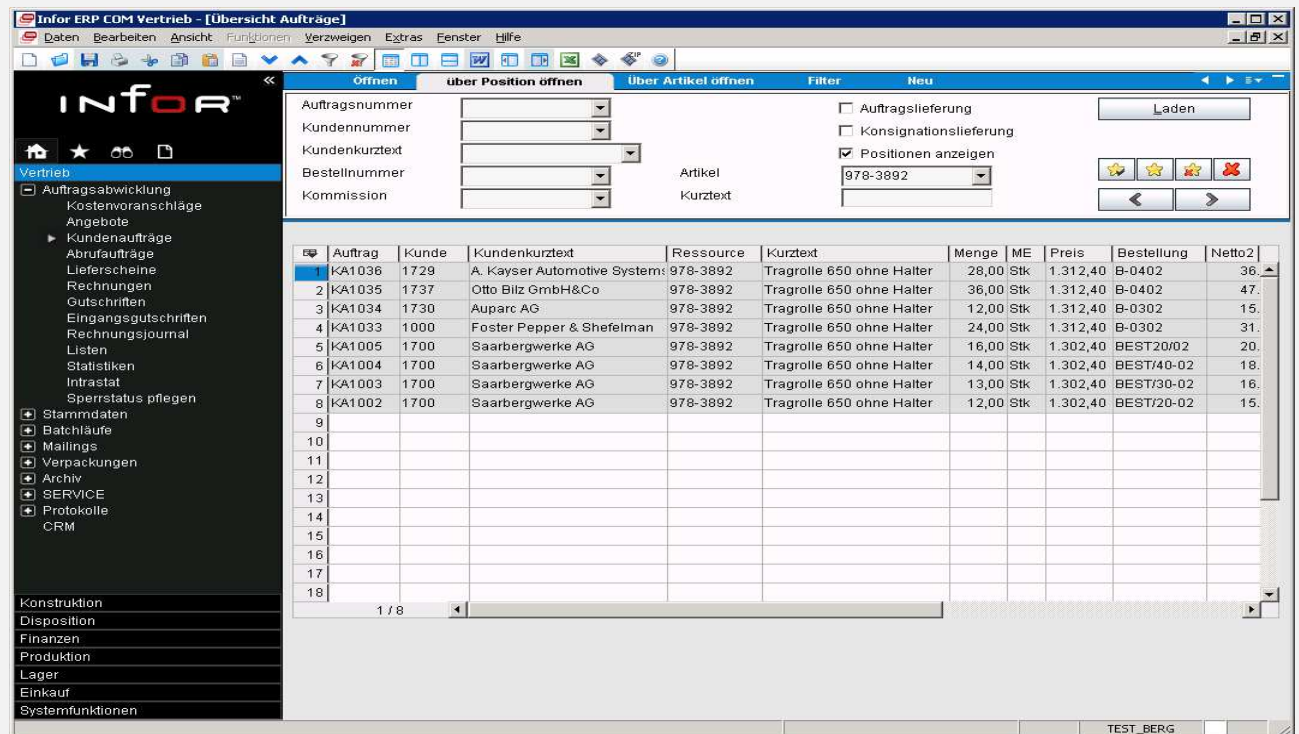

- Per Doppelklick steht man wie gewohnt im Auftrag
- Bei Installation können vorhandene Felder individuell angezeigt werden

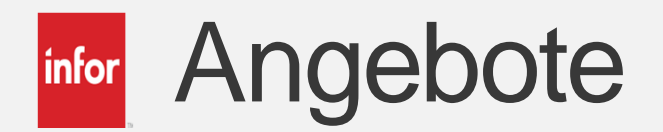

• Auch bei Angeboten gibt es ein neues Sheet, um über Positionen suchen zu können

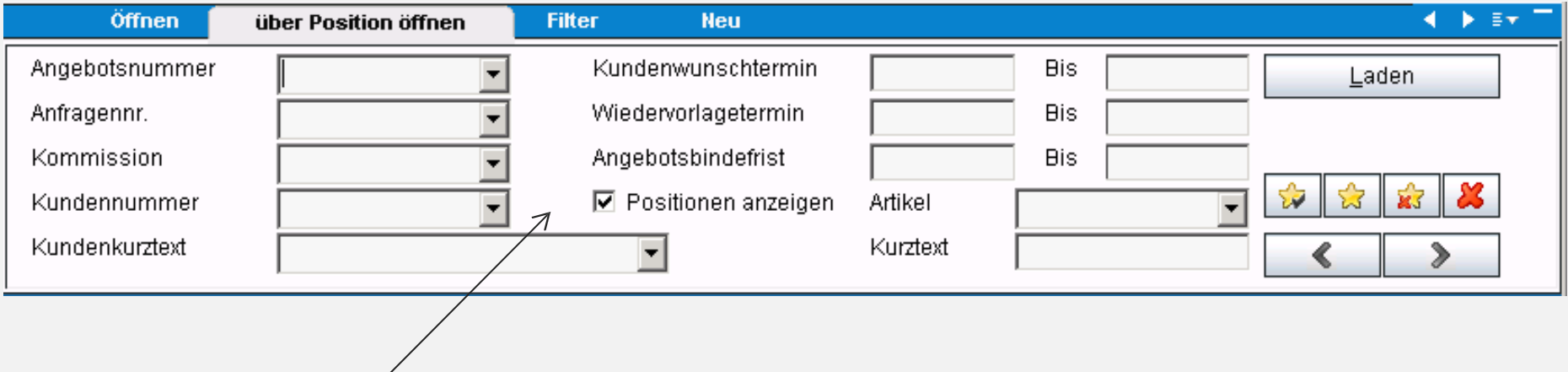

- Dadurch kann über Position selektiert werden und die Positionen werden auch angezeigt
- Weitere Felder können zusätzlich definiert werden

### Angebote

#### Infor • Die Positionsdarstellung

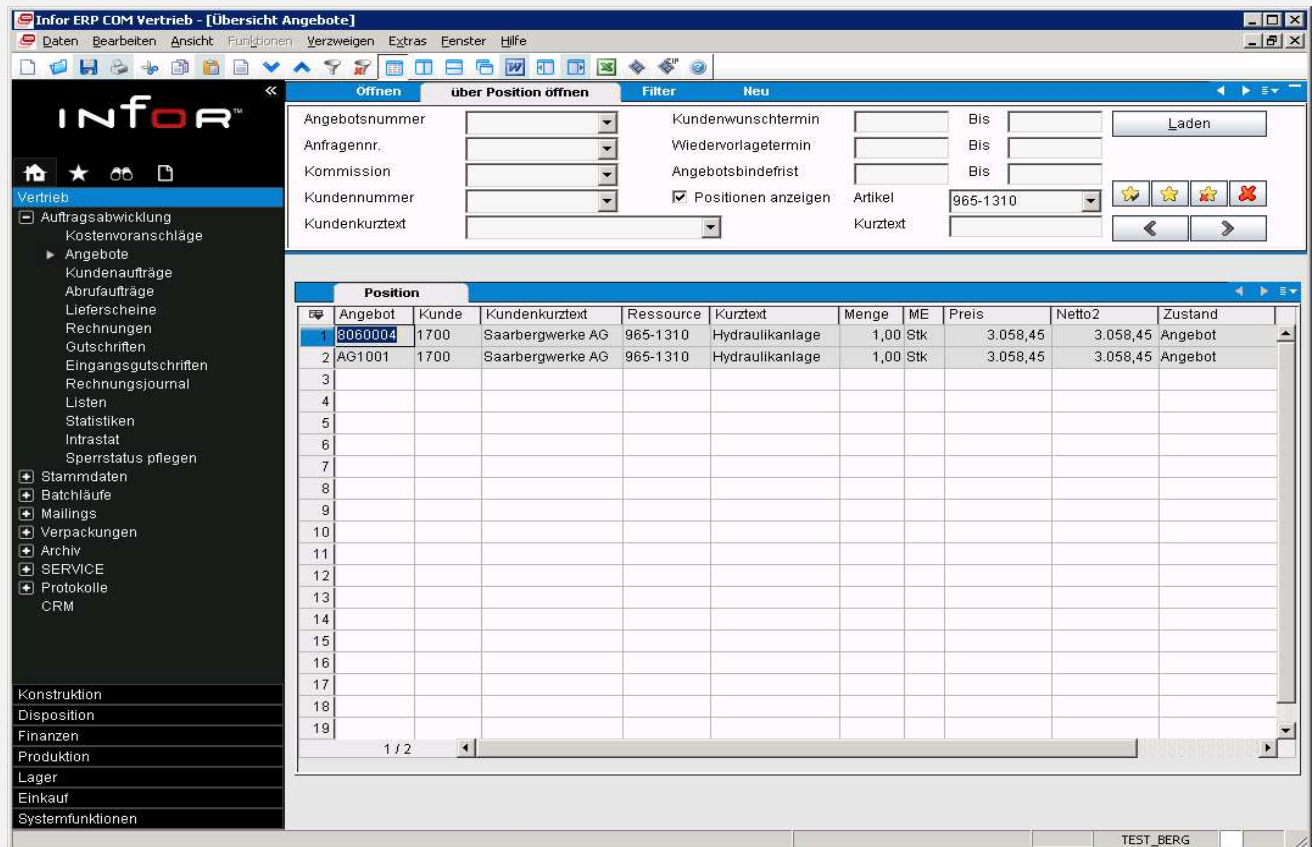

- Per Doppelklick steht man wie gewohnt im Angebot
- Bei Installation können in der Sicht vorhandene Felder individuell angezeigt werden

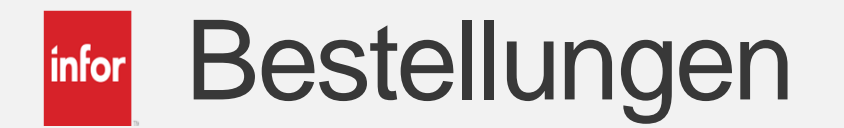

• Für die Bestellungen gibt es auch ein neues Sheet zum Öffnen über die Positionen

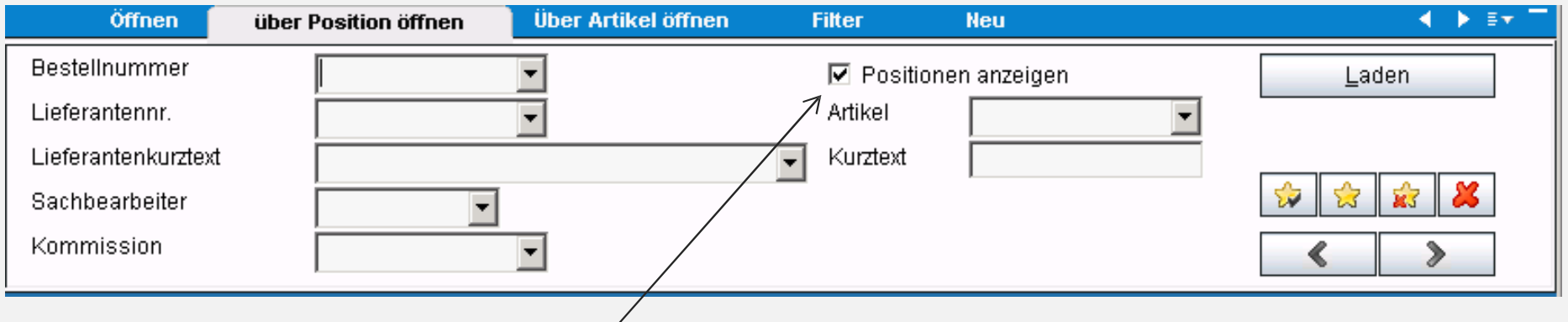

- Dadurch kann über die Positionen selektiert werden und die Positionen werden auch angezeigt
- Bei Kurztext wird gleichzeitig über die Bemerkung gesucht
- Weitere Felder können zusätzlich definiert werden

# Bestellungen

**• Die Positionsdarstellung** 

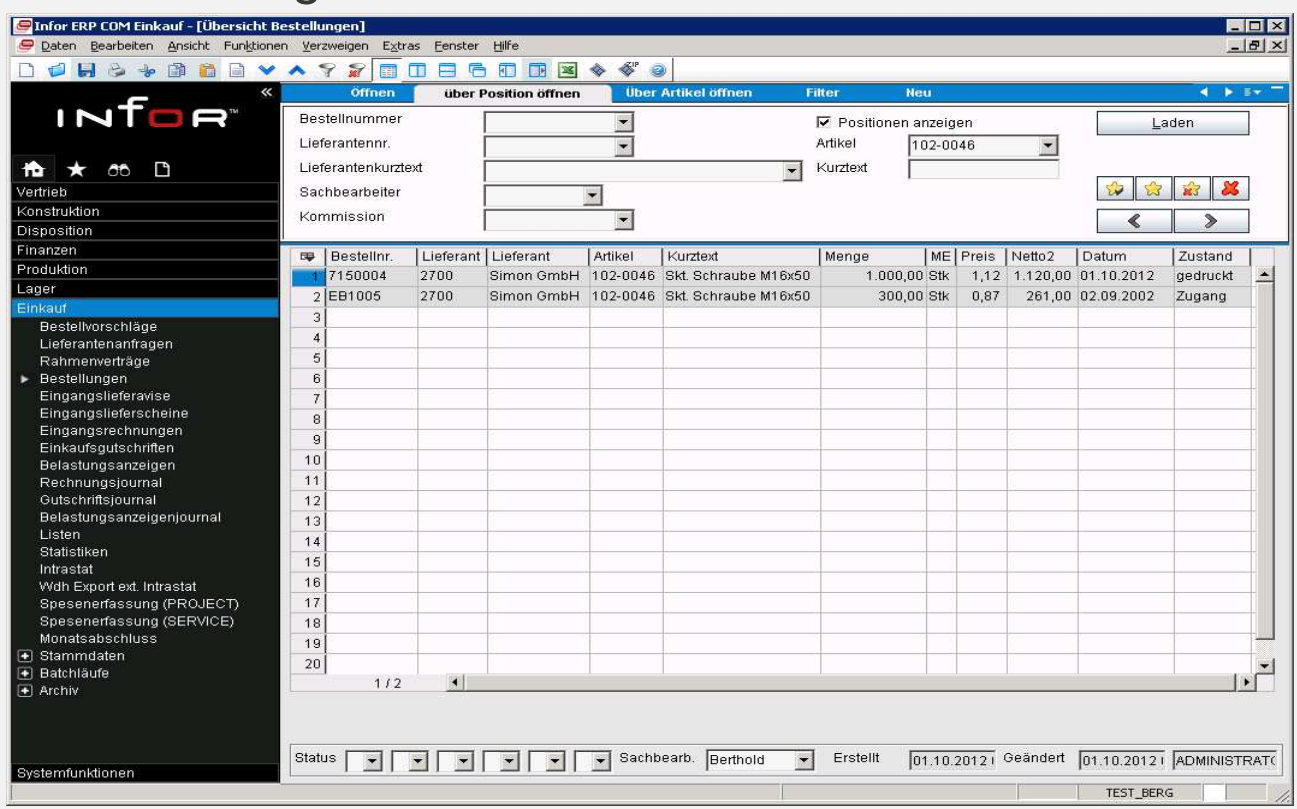

- Per Doppelklick steht man wie gewohnt in der Bestellung
- Bei Installation können in der Sicht vorhandene Felder individuell angezeigt werden

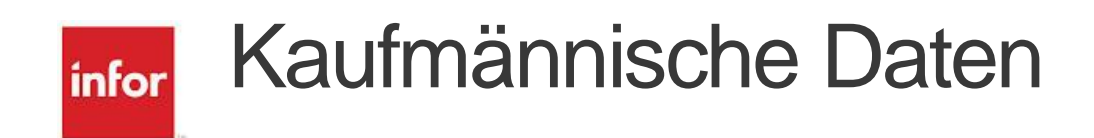

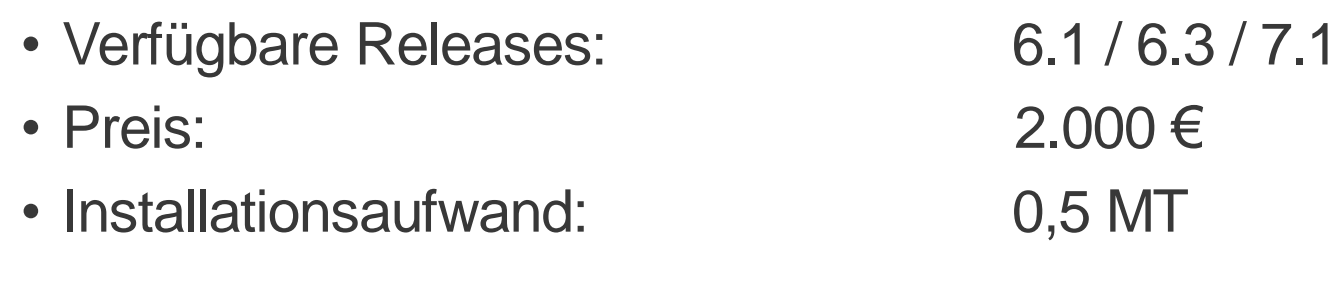

**Udo Volp** | Senior Account Manager Tel: +49 2335 975 377-4 | Fax: +49 2335 975 377-9 | Mobil: +49 151 24 06 7032 [volp@x-quadrat.de](mailto:volp@x-quadrat.de) [| http://www.x-quadrat.de](http://www.x-quadrat.de/) Postanschrift: X² DataSystems GmbH & Co. KG | Hegestraße 6 - D-58300 Wetter